| Sunday                                                  | Monday                                                                                                    | Tuesday                                                                                                    | Wednesday                                                                                             | Thursday                                                                                                    | Friday                                                                                                    | Saturday                                                            |
|---------------------------------------------------------|----------------------------------------------------------------------------------------------------|----------------------------------------------------------------------------------------------------|----------------------------------------------------------------------------------------------------|----------------------------------------------------------------------------------------------------|----------------------------------------------------------------------------------------------------|---------------------------------------------------------------------|
|                                                         |                                                                                                    | 7                                                                                                    | 1                                                                                                    | 2 High School Academic Awards @ 5:00 @ Multi Purpose  Elementary Spring Concert 3-5 <sup>th</sup> grades @ 7 pm in Main Gym                                                                                          | 3 Special Olympics<br>NE Area Track Meet @<br>Milbank @ 9:00am<br>Varsity Track Meet @<br>O'Gorman and Howard<br>Wood<br>Varsity Golf NEC @ CWL @<br>10:00 | 4<br>Varsity Track Meet @<br>Howard Wood                            |
| 5<br>Baccalaureate @<br>7:00 pm in Multi<br>Purpose Gym | 6 MS/HS Concert @ 7:00 pm in Multi Purpose  JH Golf @ Webster 12pm                                                                                                    | 7 Varsity Track LCC @ DeSmet @ 2:00 Varsity Golf @ JVC Broadcreek Huron 10am 4th grade SS Slide Show @ 9:30-10:15 in Multi Purpose Gym 5th Grade Field Trip @ SDSU Water Festival | 4 <sup>th</sup> grade Field Trip to<br>DeSmet  5 <sup>th</sup> grade MAPS testing                     | Varsity Track NEC @<br>Sisseton @ 11:00<br>5 <sup>th</sup> grade MAPS testing<br>Varsity Golf @ 10:00<br>Florence/Henry Invite @<br>Prairie Winds<br>JH Golf LCC Conference @<br>10:00 @ CWL                         | 10 1st grade Field Trip to Agropur/Dairy  Special Olympics Field Day @ Hamlin Track  5th grade at Hayti                                                    | Hamlin High School<br>Graduation<br>Commencement @ 2 in<br>Main Gym |
| 12                                                      | 13 JH Track Meet NEC @ Redfield @ 10:00  Varsity Track Meet @ Hamlin @ 3:00  Varsity Golf Pre-Regions @ Cat Tail Crossing  SD Discovery  All Day K-5 <sup>th</sup> grade Parents in Main Gym 3:30-5:00  PTO Meeting @ 3:35  School Board Meeting @ 7 | 14<br>5th grade Field Trip to<br>Agropur and<br>Washington Dairy in AM<br>JH Golf @ Sioux Valley<br>@ 11:00                                                                       | 15 Special Olympics Torch Run @ HEC @ 8:45 am  3 <sup>rd</sup> grade Field Trip to Pelican State Park | 16 State Special Olympics @ Vermillion Kindergarten Field Trip 1st grade Field Trip 2nd grade Field Trip 5th grade PE Showcase @ 2:45 in Main Gym JH Golf @ Lake Region Varsity Region Track Meet @ Flandreau @ 2:00 | 17 State Special Olympics @ Vermillion  Varsity Golf Invitational @ Deuel @ 11:00  5th grade Field Trip to LATC and Sentry                                 | 18 State Special<br>Olympics @ Vermillion                           |
| 19                                                      | Preschool Graduation 1:00 Multi Purpose Gym Varsity Golf Regions @ 10:00 @ Cat Tail Crossings Kindergarten Graduation 2:00 Multi Purpose Gym                                                                                                    | 21<br>Last Day of School<br>Early Dismissal @ 12:30                                                                                                    | 22                                                                                                    | 23<br>State Track Meet @<br>Sioux Falls                                                                                                    | 24<br>State Track Meet @<br>Sioux Falls                                                                                                    | 25<br>State Track Meet @<br>Sioux Falls                             |
| 26                                                      | 27 Memorial Day                                                                                                    | 28                                                                                                    | 29                                                                                                    | 30                                                                                                    | 31 June 3 and 4 <sup>th</sup><br>State Golf in<br>Brookings                                                                                                | All Events Subject to<br>Change                                     |

## February 2024

| Sunday | Monday | Tuesday | Wednesday | Thursday | Friday | Saturday |
|--------|--------|---------|-----------|----------|--------|----------|
|        |        |         |           | 1        | 2      | 3        |
|        |        |         |           |          |        |          |
| 4      | 5      | 6       | 7         | 8        | 9      | 10       |
|        |        |         |           |          |        |          |
| 11     | 12     | 13      | 14        | 15       | 16     | 17       |
|        |        |         |           |          |        |          |
| 18     | 19     | 20      | 21        | 22       | 23     | 24       |
|        |        |         |           |          |        |          |
| 25     | 26     | 27      | 28        | 29       |        |          |
|        |        |         |           |          |        |          |
|        |        |         |           |          |        |          |
|        |        |         |           |          |        |          |

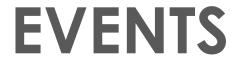

### Heading

To get started right away, just click any placeholder text (such as this) and start typing to replace it with your own.

### Heading

Want to insert a picture from your files or add a shape, text box, or table? You got it! On the Insert tab of the ribbon, just tap the option you need.

### Heading

### March 2024

| Sunday | Monday | Tuesday | Wednesday | Thursday | Friday | Saturday |
|--------|--------|---------|-----------|----------|--------|----------|
|        |        |         |           |          | 1      | 2        |
|        |        |         |           |          |        |          |
| 3      | 4      | 5       | 6         | 7        | 8      | 9        |
|        |        |         |           |          |        |          |
| 10     | 11     | 12      | 13        | 14       | 15     | 16       |
|        |        |         |           |          |        |          |
| 17     | 18     | 19      | 20        | 21       | 22     | 23       |
|        |        |         |           |          |        |          |
| 24     | 25     | 26      | 27        | 28       | 29     | 30       |
|        |        |         |           |          |        |          |
| 31     |        |         |           |          |        |          |
|        |        |         |           |          |        |          |

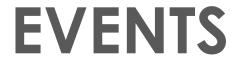

### Heading

To get started right away, just click any placeholder text (such as this) and start typing to replace it with your own.

### Heading

Want to insert a picture from your files or add a shape, text box, or table? You got it! On the Insert tab of the ribbon, just tap the option you need.

### Heading

| Sunday | Monday | Tuesday | Wednesday | Thursday | Friday | Saturday |
|--------|--------|---------|-----------|----------|--------|----------|
|        | 1      | 2       | 3         | 4        | 5      | 6        |
|        |        |         |           |          |        |          |
| 7      | 8      | 9       | 10        | 11       | 12     | 13       |
|        |        |         |           |          |        |          |
| 14     | 15     | 16      | 17        | 18       | 19     | 20       |
|        |        |         |           |          |        |          |
| 21     | 22     | 23      | 24        | 25       | 26     | 27       |
|        |        |         |           |          |        |          |
| 28     | 29     | 30      |           |          |        |          |
|        |        |         |           |          |        |          |
|        |        |         |           |          |        |          |
|        |        |         |           |          |        |          |

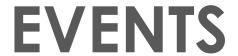

### Heading

To get started right away, just click any placeholder text (such as this) and start typing to replace it with your own.

### Heading

Want to insert a picture from your files or add a shape, text box, or table? You got it! On the Insert tab of the ribbon, just tap the option you need.

### Heading

| Sunday | Monday | Tuesday | Wednesday | Thursday | Friday | Saturday |
|--------|--------|---------|-----------|----------|--------|----------|
|        |        |         | 1         | 2        | 3      | 4        |
|        |        |         |           |          |        |          |
| 5      | 6      | 7       | 8         | 9        | 10     | 11       |
|        |        |         |           |          |        |          |
| 12     | 13     | 14      | 15        | 16       | 17     | 18       |
|        |        |         |           |          |        |          |
| 19     | 20     | 21      | 22        | 23       | 24     | 25       |
|        |        |         |           |          |        |          |
| 26     | 27     | 28      | 29        | 30       | 31     |          |
|        |        |         |           |          |        |          |
|        |        |         |           |          |        |          |
|        |        |         |           |          |        |          |

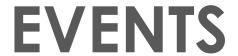

### Heading

To get started right away, just click any placeholder text (such as this) and start typing to replace it with your own.

### Heading

Want to insert a picture from your files or add a shape, text box, or table? You got it! On the Insert tab of the ribbon, just tap the option you need.

### Heading

### June 2024

| Sunday | Monday | Tuesday | Wednesday | Thursday | Friday | Saturday |
|--------|--------|---------|-----------|----------|--------|----------|
|        |        |         |           |          |        | 1        |
|        |        |         |           |          |        |          |
| 2      | 3      | 4       | 5         | 6        | 7      | 8        |
|        |        |         |           |          |        |          |
| 9      | 10     | 11      | 12        | 13       | 14     | 15       |
|        |        |         |           |          |        |          |
| 16     | 17     | 18      | 19        | 20       | 21     | 22       |
|        |        |         |           |          |        |          |
| 23     | 24     | 25      | 26        | 27       | 28     | 29       |
|        |        |         |           |          |        |          |
| 30     |        |         |           |          |        |          |
|        |        |         |           |          |        |          |

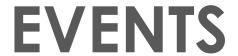

### Heading

To get started right away, just click any placeholder text (such as this) and start typing to replace it with your own.

### Heading

Want to insert a picture from your files or add a shape, text box, or table? You got it! On the Insert tab of the ribbon, just tap the option you need.

### Heading

| Sunday | Monday | Tuesday | Wednesday | Thursday | Friday | Saturday |
|--------|--------|---------|-----------|----------|--------|----------|
|        | 1      | 2       | 3         | 4        | 5      | 6        |
|        |        |         |           |          |        |          |
| 7      | 8      | 9       | 10        | 11       | 12     | 13       |
|        |        |         |           |          |        |          |
| 14     | 15     | 16      | 17        | 18       | 19     | 20       |
|        |        |         |           |          |        |          |
| 21     | 22     | 23      | 24        | 25       | 26     | 27       |
|        |        |         |           |          |        |          |
| 28     | 29     | 30      | 31        |          |        |          |
|        |        |         |           |          |        |          |
|        |        |         |           |          |        |          |
|        |        |         |           |          |        |          |

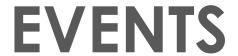

### Heading

To get started right away, just click any placeholder text (such as this) and start typing to replace it with your own.

### Heading

Want to insert a picture from your files or add a shape, text box, or table? You got it! On the Insert tab of the ribbon, just tap the option you need.

### Heading

# August 2024

| Sunday | Monday | Tuesday | Wednesday | Thursday | Friday | Saturday |
|--------|--------|---------|-----------|----------|--------|----------|
|        |        |         |           | 1        | 2      | 3        |
|        |        |         |           |          |        |          |
| 4      | 5      | 6       | 7         | 8        | 9      | 10       |
|        |        |         |           |          |        |          |
| 11     | 12     | 13      | 14        | 15       | 16     | 17       |
|        |        |         |           |          |        |          |
| 18     | 19     | 20      | 21        | 22       | 23     | 24       |
|        |        |         |           |          |        |          |
| 25     | 26     | 27      | 28        | 29       | 30     | 31       |
|        |        |         |           |          |        |          |
|        |        |         |           |          |        |          |
|        |        |         |           |          |        |          |

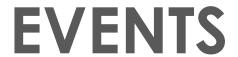

### Heading

To get started right away, just click any placeholder text (such as this) and start typing to replace it with your own.

### Heading

Want to insert a picture from your files or add a shape, text box, or table? You got it! On the Insert tab of the ribbon, just tap the option you need.

### Heading

## September 2024

| Sunday | Monday | Tuesday | Wednesday | Thursday | Friday | Saturday |
|--------|--------|---------|-----------|----------|--------|----------|
| 1      | 2      | 3       | 4         | 5        | 6      | 7        |
|        |        |         |           |          |        |          |
| 8      | 9      | 10      | 11        | 12       | 13     | 14       |
|        |        |         |           |          |        |          |
| 15     | 16     | 17      | 18        | 19       | 20     | 21       |
|        |        |         |           |          |        |          |
| 22     | 23     | 24      | 25        | 26       | 27     | 28       |
|        |        |         |           |          |        |          |
| 29     | 30     |         |           |          |        |          |
|        |        |         |           |          |        |          |
|        |        |         |           |          |        |          |
|        |        |         |           |          |        |          |

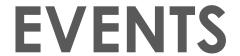

### Heading

To get started right away, just click any placeholder text (such as this) and start typing to replace it with your own.

### Heading

Want to insert a picture from your files or add a shape, text box, or table? You got it! On the Insert tab of the ribbon, just tap the option you need.

### Heading

### October 2024

| Sunday | Monday | Tuesday | Wednesday | Thursday | Friday | Saturday |
|--------|--------|---------|-----------|----------|--------|----------|
|        |        | 1       | 2         | 3        | 4      | 5        |
|        |        |         |           |          |        |          |
| 6      | 7      | 8       | 9         | 10       | 11     | 12       |
|        |        |         |           |          |        |          |
| 13     | 14     | 15      | 16        | 17       | 18     | 19       |
|        |        |         |           |          |        |          |
| 20     | 21     | 22      | 23        | 24       | 25     | 26       |
|        |        |         |           |          |        |          |
| 27     | 28     | 29      | 30        | 31       |        |          |
|        |        |         |           |          |        |          |
|        |        |         |           |          |        |          |
|        |        |         |           |          |        |          |

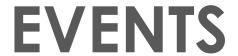

### Heading

To get started right away, just click any placeholder text (such as this) and start typing to replace it with your own.

### Heading

Want to insert a picture from your files or add a shape, text box, or table? You got it! On the Insert tab of the ribbon, just tap the option you need.

### Heading

### November 2024

| Sunday | Monday | Tuesday | Wednesday | Thursday | Friday | Saturday |
|--------|--------|---------|-----------|----------|--------|----------|
|        |        |         |           |          | 1      | 2        |
|        |        |         |           |          |        |          |
| 3      | 4      | 5       | 6         | 7        | 8      | 9        |
|        |        |         |           |          |        |          |
| 10     | 11     | 12      | 13        | 14       | 15     | 16       |
|        |        |         |           |          |        |          |
| 17     | 18     | 19      | 20        | 21       | 22     | 23       |
|        |        |         |           |          |        |          |
| 24     | 25     | 26      | 27        | 28       | 29     | 30       |
|        |        |         |           |          |        |          |
|        |        |         |           |          |        |          |
|        |        |         |           |          |        |          |

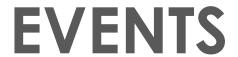

### Heading

To get started right away, just click any placeholder text (such as this) and start typing to replace it with your own.

### Heading

Want to insert a picture from your files or add a shape, text box, or table? You got it! On the Insert tab of the ribbon, just tap the option you need.

### Heading

### December 2024

| Sunday | Monday | Tuesday | Wednesday | Thursday | Friday | Saturday |
|--------|--------|---------|-----------|----------|--------|----------|
| 1      | 2      | 3       | 4         | 5        | 6      | 7        |
|        |        |         |           |          |        |          |
| 8      | 9      | 10      | 11        | 12       | 13     | 14       |
|        |        |         |           |          |        |          |
| 15     | 16     | 17      | 18        | 19       | 20     | 21       |
|        |        |         |           |          |        |          |
| 22     | 23     | 24      | 25        | 26       | 27     | 28       |
|        |        |         |           |          |        |          |
| 29     | 30     | 31      |           |          |        |          |
|        |        |         |           |          |        |          |
|        |        |         |           |          |        |          |
|        |        |         |           |          |        |          |

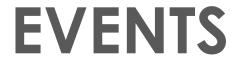

### Heading

To get started right away, just click any placeholder text (such as this) and start typing to replace it with your own.

### Heading

Want to insert a picture from your files or add a shape, text box, or table? You got it! On the Insert tab of the ribbon, just tap the option you need.

### Heading